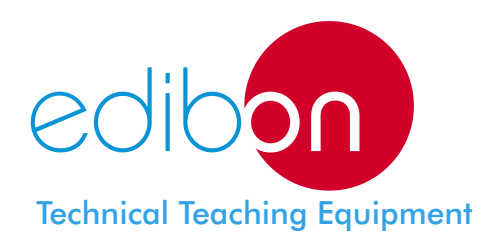

# Computer Controlled **Submarine Currents Energy Unit**

**ECMC** 

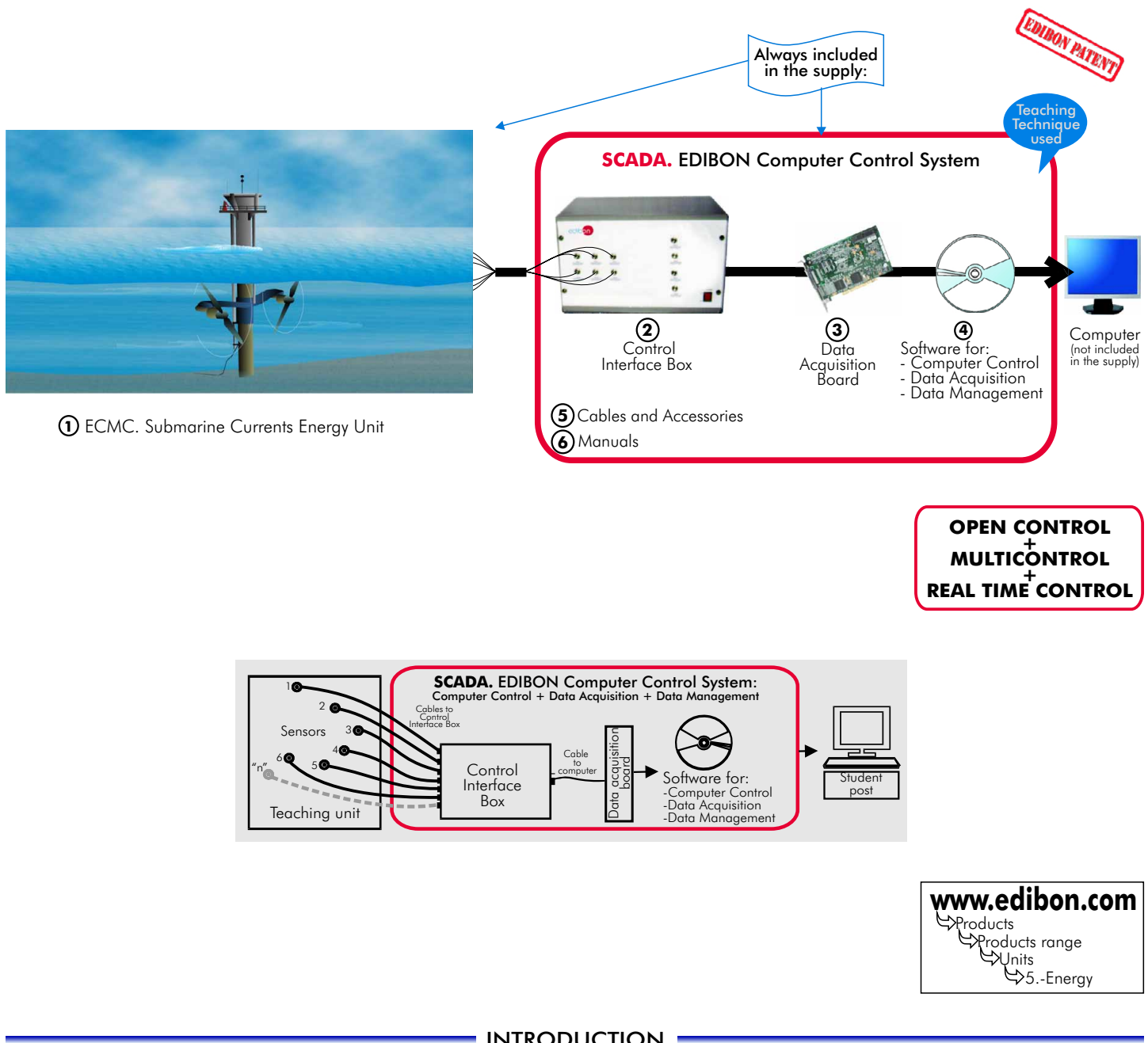

# - INTRODUCTION -

An interesting technology for harnessing the energy from the ocean currents is the use of turbine-driven generators anchored in place in the current stream. The blades of the turbine are driven by the moving water. These blades are used to turn the generators and to harness the energy of the water flow.

The ECMC unit is designed for simulating this energy generation system, allowing the study and tests of the operation and performance of a turbine (ocean turbine) for energy generation.

This Computer Controlled Unit is supplied with the EDIBON Computer Control System (SCADA), including: Control Interface Box + Data Acquisition Board +Computer Control and Data Acquisition Software, for controlling the process and the parameters involved.

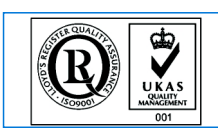

**ISO 9000: Quality Management**<br>(for Design, Manufacturing,<br>Commercialization and After-sales service)

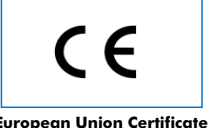

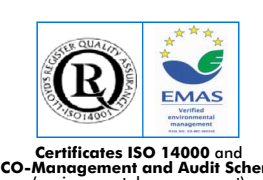

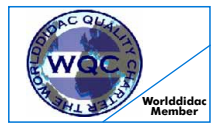

**Worlddidac Quality Charter Certificate** European Union Certificate (Certificates ISO 14000 and Morned Member)<br>Certificates ISO 14000 and Audit Scheme (total safety)<br>Worlddidac Member) (environmental management) (Worlddidac Member)

#### SPECIFICATIONS

### **Items supplied as standard**

#### ${\mathfrak D}$  **ECMC. U**nit:

Unit designed for simulating an energy generation system from the ocean currents, using the technolgy of turbine-driven generators anchored in place into the current stream.

This unit is mounted in an anodized aluminium structure with painted steel panels. Diagram in the front panel with similar distribution to the elements in the real unit. Main metallic elements are made in stainless steel.

The unit is formed by the following main elements:

Transpartent working section to be filled with water.

Water pump, computer controlled.

Turbine-generator.

Orifice plate with two pressure sensors for measuring the flow.

DC loads module. Power measurement from the computer (PC).

#### **E /CIB**. **Control Interface Box: CMC 2**

Control interface box with process diagram in the front panel and with the same distribution that the different elements located in the unit, for an easy understanding by the student.

All sensors, with their respective signals, are properly manipulated from -10V. to +10V computer output. Sensors connectors in the interface have different pines numbers (from 2 to 16), to avoid connection errors.

Single cable between the control interface box and computer.

The unit control elements are permanently computer controlled, without necessity of changes or connections during the whole process test procedure.

Simultaneously visualization in the computer of all parameters involved in the process.

Calibration of all sensors involved in the process.

Real time curves representation about system responses.

Storage of all the process data and results in a file.

Graphic representation, in real time, of all the process/system responses.

All the actuators' values can be changed at any time from the keyboard allowing the analysis about curves and responses of the whole process.

All the actuators and sensors values and their responses are placed in only one computer screen.

Shield and filtered signals to avoid external interferences.

Real time computer control with flexibility of modifications from the computer keyboard of the parameters, at any moment during the process.

Real time computer control for pumps, compressors, resistances, control valves, etc.

Open control allowing modifications, at any time and in a real time, of parameters involved in the process simultaneously.

Three safety levels, one mechanical in the unit, other electronic in control interface and the third one inthe control software.

#### **DAB. Data Acquisition Board: 3**

PCI Data acquisition board (National Instruments) to be placed in a computer slot. Bus PCI.

Analog input: Channels= 16 single-ended or 8 differential. Resolution=16 bits, 1 in 65536.

Sampling rate up to: 250 KS/s (Kilo samples per second).

Input range (V)= 10V. Data transfers=DMA, interrupts, programmed I/0. DMA channels=6. ± Analog output: Channels=2. Resolution=16 bits, 1 in 65536. Max. output rate up to: 833 KS/s.

Output range $(V) = \pm 10V$ . Data transfers = DMA, interrupts, programmed I/0.

Digital Input/Output: Channels=24 inputs/outputs. D0 or DI Sample Clock frequency: 0 to 1 MHz. Timing: Counter/timers=2. Resolution: Counter/timers: 32 bits.

**E /CCSOF**. **Computer Control+Data Acquisition+Data Management Software: CMC 4**

### Compatible with actual Windows operating systems.

Graphic and intuitive simulation of the process in screen.

Compatible with the industry standards.

Registration and visualization of all process variables in an automatic and simultaneously way.

Flexible, open and multicontrol software, developed with actual windows araphic systems, acting simultaneously on all process parameters.

Management, processing, comparison and storage of data.

Sampling velocity up to 250,000 data per second guaranteed.

Calibration system for the sensors involved in the process.

It allows the registration of the alarms state and the graphic representation in real time.

Comparative analysis of the obtained data, after the process and modification of the conditions during the process.

Open software, allowing to the teacher to modify texts, instructions. Teacher's and student's password's to facilitate the teacher's control on the student, and allowing the access at different work levels. This unit allows that the 30 students of the classroom can visualize simultaneously all results and manipulation of the unit, during the process, by using a projector.

**Cables and Accessories**, for normal operation. **5**

**Manuals:** This unit is supplied with 8 manuals: Required Services, Assembly and Installation, Interface and **6** Control Software, Starting-up, Safety, Maintenance, Calibration & Practices Manuals.

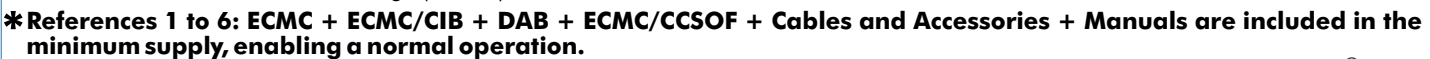

Page 2

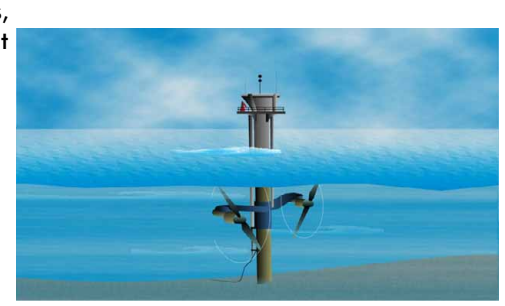

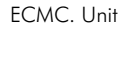

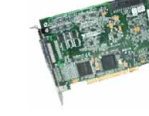

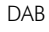

ECMC/CIB

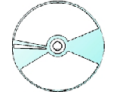

ECMC/CCSOF

#### **Complementary items to the standard supply**

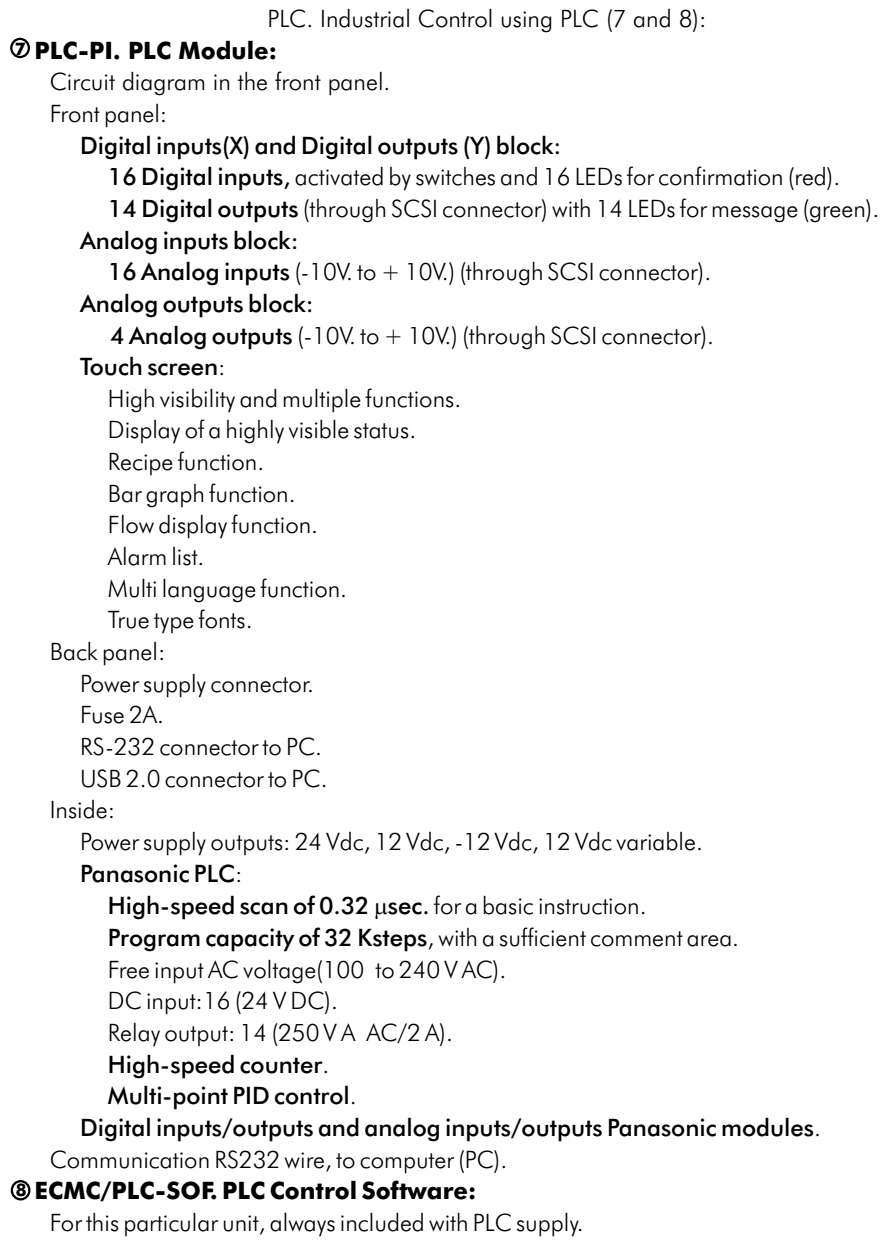

#### **ECMC/CAL. Computer Aided Learning Software (Results Calculation and Analysis)**. **9**

**Items available on request**

**ECMC/FSS. Faults Simulation System. 10**

555555

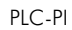

### **EXERCISES AND PRACTICAL POSSIBILITIES -**

#### Some Practical Possibilities of the Unit:

- 1.- Study of the energy available from a water stream.
- 2.- Potential energy of water.
- 3.- Measures and controls.
- Other possible practices:
- 4.- Sensors calibration.
- Practices to be done by PLC Module (PLC-PI)+PLC Control Software: 19.-Hand on an established process.
- box without the computer. The computer of the computer of the computer of the computer of the computer of the computer of the computer of the computer of the computer of the computer of the computer of the computer of the
- 6.- Visualization of all the sensors values used in the ECMC unit 21.-Possibility of creating new process in relation with the ECMC unit. process.<br>22.-PLC Programming Exercises.<br>23.- Own PLC applications in a
- 
- 8.- Hand on of all the actuators involved in the ECMC unit process. requirements.
- 9.- Realization of different experiments, in automatic way, without having in front the unit. (This experiment can be decided previously).
- 10.-Simulation of outside actions, in the cases do not exist hardware elements.(Example: test of complementary tanks, complementary industrial environment to the process to be studied, etc).
- 11.-PLC hardware general use and manipulation.
- 12.-PLC process application for ECMC unit.
- 13.-PLC structure.
- 14.-PLC inputs and outputs configuration.
- 15.-PLC configuration possibilities.
- 16.-PLC program languages.
- 17.-PLC different programming standard languages.
- 18.-New configuration and development of new process.
- 
- 5.- Control of the ECMC unit process through the control interface 20.-To visualize and see the results and to make comparisons with the
	-
	-
	- 23.- Own PLC applications in accordance with teacher and student

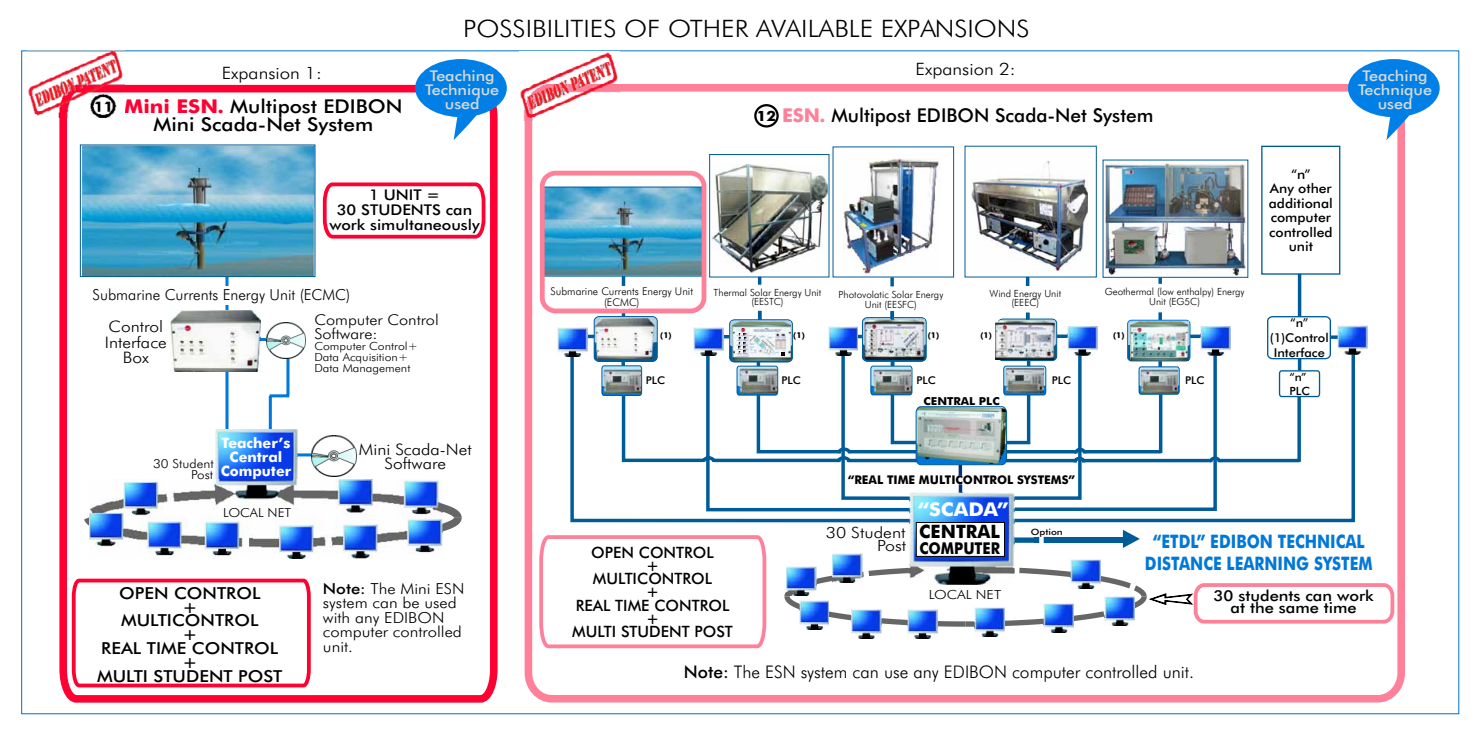

# ORDER INFORMATION

Minimum configuration for normal operation includes: PLC. Industrial Control using PLC (7 and 8):

- **D Unit: ECMC. Submarine Currents Energy Unit. Particle Processes PCL-PI.PLC Module.**
- **2** ECMC/PLC-SOF. PLC Control Software.
- **3** DAB. Data Acquisition Board.
- **ECMC/CCSOF. Computer Control + Data Acquisition + @** ECMC/FSS. Faults Simulation System. (Available on request).<br>**Data Management Software.**
- **Cables and Accessories,** for normal operation.<br>● **Manuals.** Expansions Manuals. Expansions Manuals. A state of the state of the state of the state of the state of the state of the state of the state of the state of the st
- **6** Manuals

**\*IMPORTANT: Under ECMC we always supply all the elements for immediate running as 1, 2, 3, 4, 5 and 6.**

**Items supplied as standard: Complementary items to the standard supply:**

- $\oslash$  PCL-PI.PLC Module.
- **8** ECMC/PLC-SOF. PLC Control Software.
- ECMC/CAL. Computer Aided Learning Software (Results Calculation DAB. Data Acquisition Board. and Analysis). (Available on request). **9**
	- **10** ECMC/FSS. Faults Simulation System. (Available on request).

- $\bm{\mathsf{\Theta}}$  Mini ESN. Multipost EDIBON Mini Scada-Net System.
- ESN. Multipost EDIBON Scada-Net System. **12**

-Electrical supply: single-phase, 220V./150Hz or 110V./60Hz. -Water supply. -Computer (PC).

**\***Specifications subject to change without previous notice, due to the convenience of improvements of the product.

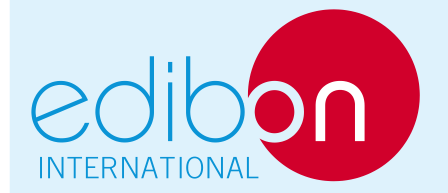

C/ Del Agua, 14. Polígono Industrial San José de Valderas. 28918 LEGANÉS. (Madrid). SPAIN. Phone: 34-91-6199363 FAX: 34-91-6198647 E-mail: edibon@edibon.com WEB site: www.edibon.com

Issue: ED01/10 Date: November/2010

REPRESENTATIVE: